## "Не найден необходимый драйвер для дисковода оптических дисков" 08.05.2024 00:01:42

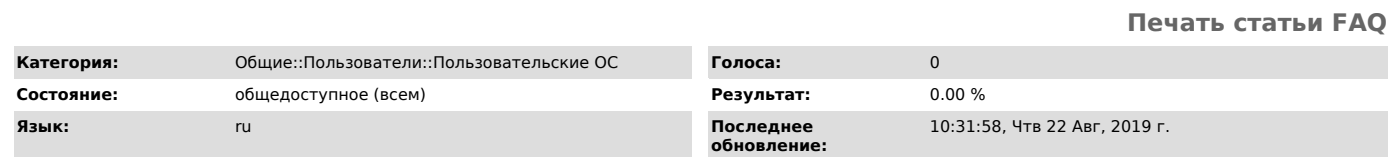

*Ключевые слова*

драйвер дисковода windows 7 8 server ISO DVD

*Симптомы (общедоступное)*

При установке Windows появляется сообщение об ошибке "Не найден необходимый драйвер для дисковода оптических дисков" или "Не найден необходимый драйвер носителя".

*Проблема (общедоступное)*

Данная проблема возникает по одной из следующих причин:

- В процессе установки был извлечен установочный DVD-диск.

- DVD-диск низкого качества был использован для создания установочного DVD-диска.

- Была слишком высокая скорость записи установочного DVD-диска. - Дисковод для DVD-дисков не может прочитать носитель.

- ISO-файл поврежден.

*Решение (общедоступное)*

Для решения этой проблемы воспользуйтесь одним из следующих методов в

зависимости от конкретной ситуации. - Запишите установочный DVD-ДИСК с более низкой скоростью.

- Используйте более качественный DVD для создания установочного DVD-диска.<br>- Обновите встроенное ПО BIOS для DVD-дисковода.<br>- Используйте [1]инструмент скачивания Windows 7 USB/DVD для создания<br>загрузочного флэш-накопител установки Windows.

Чтобы устранить эту проблему, используйте один из следующих методов в<br>зависимости от конкретной ситуации:<br>- Запустите DVD-диск на другом компьютере, чтобы определить, правильно ли

работает DVD.

- Проверьте дисковод DVD-дисков с помощью официального установочного DVD Windows.

- Подключите ISO-файл к виртуальной машине для проверки, не поврежден ли он.

[1] http://images2.store.microsoft.com/prod/clustera/framework/w7udt/1.0/en-us/Windows7-USB-DVD-tool.exe